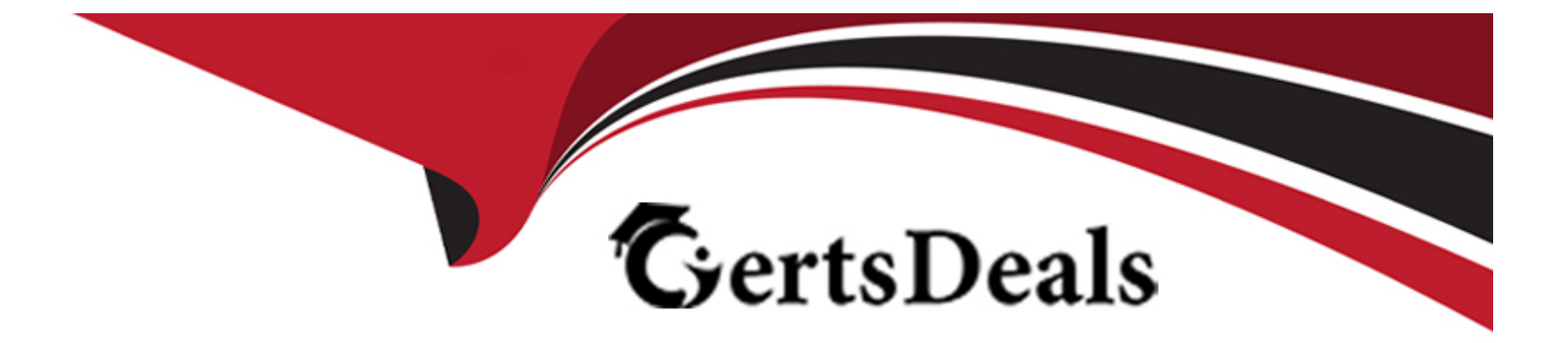

# **Free Questions for E20-594 by certsdeals**

# **Shared by Patton on 29-01-2024**

**For More Free Questions and Preparation Resources**

**Check the Links on Last Page**

#### **Question Type: MultipleChoice**

A storage node on your EMC Avamar server has failed, and you are replacing it by using the spare node. What do you do to change the probe.xml node database?

#### **Options:**

**A-** Delete the entry for the spare node, and replace the failed node's entry with the IP address of the spare

**B-** Leave the entry for the spare node in place, and replace the failed node's entry with the IP address of the spare

**C-** Leave the entry for the failed node in place, delete the entry for the spare node, and add a new entry that has the IP address of the spare

**D-** Leave the entries for the failed node and the spare in place, and add a new entry that has the IP address of the spare

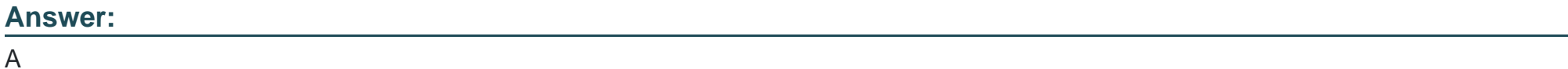

### **Question 2**

By default, where are the cache files located on an EMC Avamar Windows backup client?

### **Options:**

- **A-** C:\Program Files\avs\var
- **B- C:**\Program Files\avs\var\clientlogs
- **C-** C:\Program Files\avs\administrator
- **D- C:\Program Files\avs\bin**

# **Answer:**

A

# **Question 3**

**Question Type: MultipleChoice**

What is the minimum seek time required to pass the benchmark test of a single-node, 3.3 TB EMC Avamar?

### **Options:**

- **A-** 450 seeks/sec
- **B-** 500 seeks/sec
- **C-** 550 seeks/sec
- **D-** 325 seeks/sec

### **Answer:**

D

# **Question 4**

**Question Type: MultipleChoice**

What describes the Avamar "benchmark\_gen" script?

### **Options:**

A- A perl script that looks for /data\* mounts and creates a single shell script benchmark

- **B-** An executable that creates a /QA directory within which files are created and read by dt
- **C-** A perl script that extracts the summarized dt results
- **D** An executable that performs a random seek, followed by a single read, for a specified number of iterations

#### **Answer:**

A

# **Question 5**

**Question Type: MultipleChoice**

Which Avamar utility modifies the operating system networking files on an Avamar utility node?

### **Options:**

**A-** dpnnetutil

**B-** node.cfg

- **C-** nodenumbers
- **D-** dpnutils

A

# **Question 6**

**Question Type: MultipleChoice**

Which command is used to configure basic networking on an EMC Avamar node?

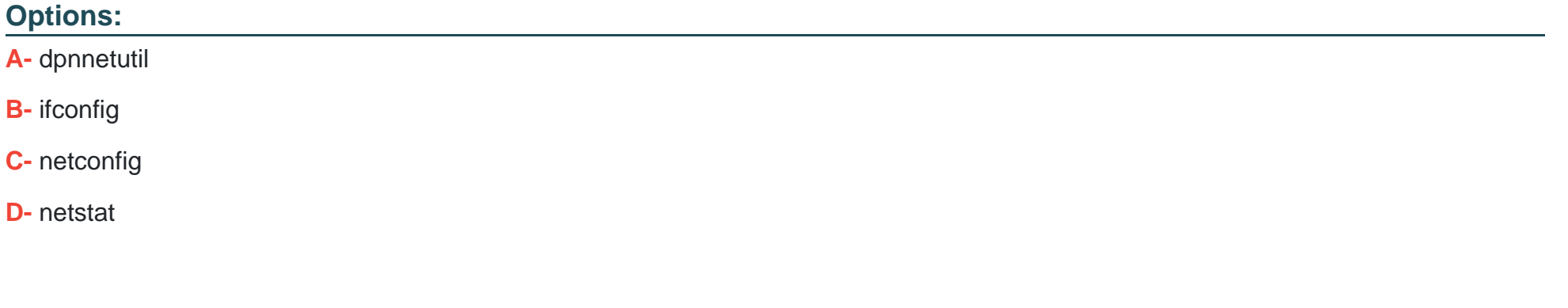

### **Answer:**

# **Question 7**

#### **Question Type: MultipleChoice**

What is the result of specifying only one NTP server during an EMC Avamar server software installation?

#### **Options:**

**A-** The utility node will be used as the secondary time source.

- **B-** The installation will raise an error and fail.
- **C-** Only one time source will be used.
- **D-** A time source will be automatically selected.

### **Answer:**

A

### **Question 8**

**Question Type: MultipleChoice**

Which command is used to configure basic networking on an EMC Avamar node, prior to the transfer of the EMC Avamar software to it?

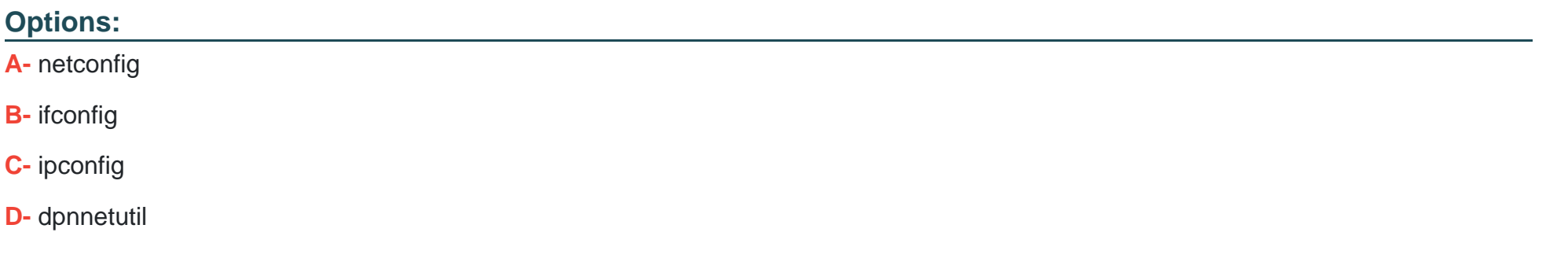

#### **Answer:**

A

### **Question 9**

**Question Type: MultipleChoice**

You need to install a multinode EMC Avamar server. To which node(s) should you copy the Avamar software file?

#### **Options:**

- **A-** Utility node and active data nodes
- **B-** Utility node only
- **C-** Utility node, active data nodes, and spare node
- **D-** Active data nodes only

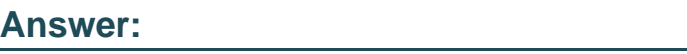

B

# **Question 10**

#### **Question Type: MultipleChoice**

You are performing an installation of the EMC Avamar software when you encounter the message "Error: You must place a valid Avamar license key in /usr/local/avamar/etc/license.xml ...". What is the relevance of this message?

### **Options:**

**A-** You may fully use the system until the licensing grace period expires.

- **B-** You will not be able to use the system at all.
- **C-** You will be able to write backup data to the system, but not retrieve that data.
- **D** You may fully use the system, but for a limited amount of backup data only.

#### **Answer:**

A

# **Question 11**

**Question Type: MultipleChoice**

Which EMC Avamar utility is used to configure a multinode server within a NAT environment?

#### **Options:**

**A-** netconfig

**B-** ifconfig

**C-** avmaint

**D-** dpnnetutil

#### **Answer:**

D

To Get Premium Files for E20-594 Visit

[https://www.p2pexams.com/products/e20-59](https://www.p2pexams.com/products/E20-594)4

For More Free Questions Visit [https://www.p2pexams.com/dell-emc/pdf/e20-59](https://www.p2pexams.com/dell-emc/pdf/e20-594)4